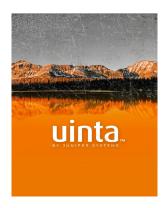

## **Release Notes**

## Uinta<sup>™</sup> Data Collection and Mapping Software 2.1.1 Windows & Android

These notes provide important information for Juniper Systems' release of Uinta 2.1.1 for Windows and Android.

Documentation and software updates are located on the Juniper Systems website: https://junipersys.com/support/uinta-training

## **New Features and Enhancements**

- New setting improves GPS locations. Open Settings and enable Force External Locations to force Uinta to use external GPS or mock locations and not accept internal GPS locations. Uinta alerts the user if the external GPS is not communicating with the device.
- Geospatial fields excluded from quick search.
   Uinta also excludes date/time fields and relationship IDs from text searches.

## **Fixes**

- Fixed an issue that could cause Uinta to sign out a user and flag a Uinta subscription as expired when the device has fluctuating internet service.
- Fixed an issue that could cause cloud sync to get stuck when a project is being used by multiple users and one of the project records is deleted by one user and updated by another.
- Fixed an issue that prevented Uinta from saving the relationship between records.
- Fixed an issue that caused Uinta to omit the negative sign for coordinates that have a latitude or longitude value between -1 and 0.
- Fixed an issue that prevented Uinta from updating the identifying name/number on a record with subsections.
- Uinta notifies you if the operating system's location services is turned off.

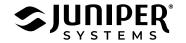